## **Principles of Business Information Systems**

## **Hands-on activities – Chapter 9**

## **1. Knowledge Management Systems:**

To view some KMS software:

1. In a browser, go to www.cortexpro.com

2. Click on the Take a Tour link.

3. Preview the screens to view the capabilities of the software. What are the capabilities?

4. You can also Click on the Free Trial link to download a free trial version of the software

## **2. Rules**

A rule is a conditional statement that links given conditions to actions or outcomes. A rule is constructed using if-then constructs. If certain conditions exist, then specific actions are taken or certain conclusions are reached.

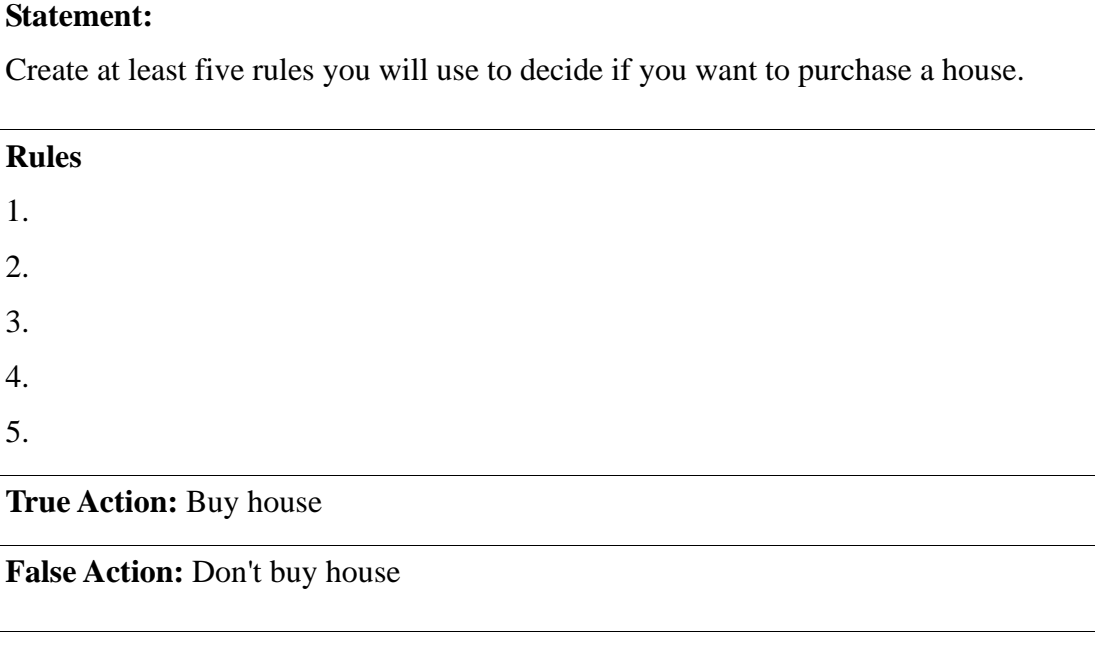